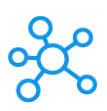

## **TradeStation Shortcuts for Windows**

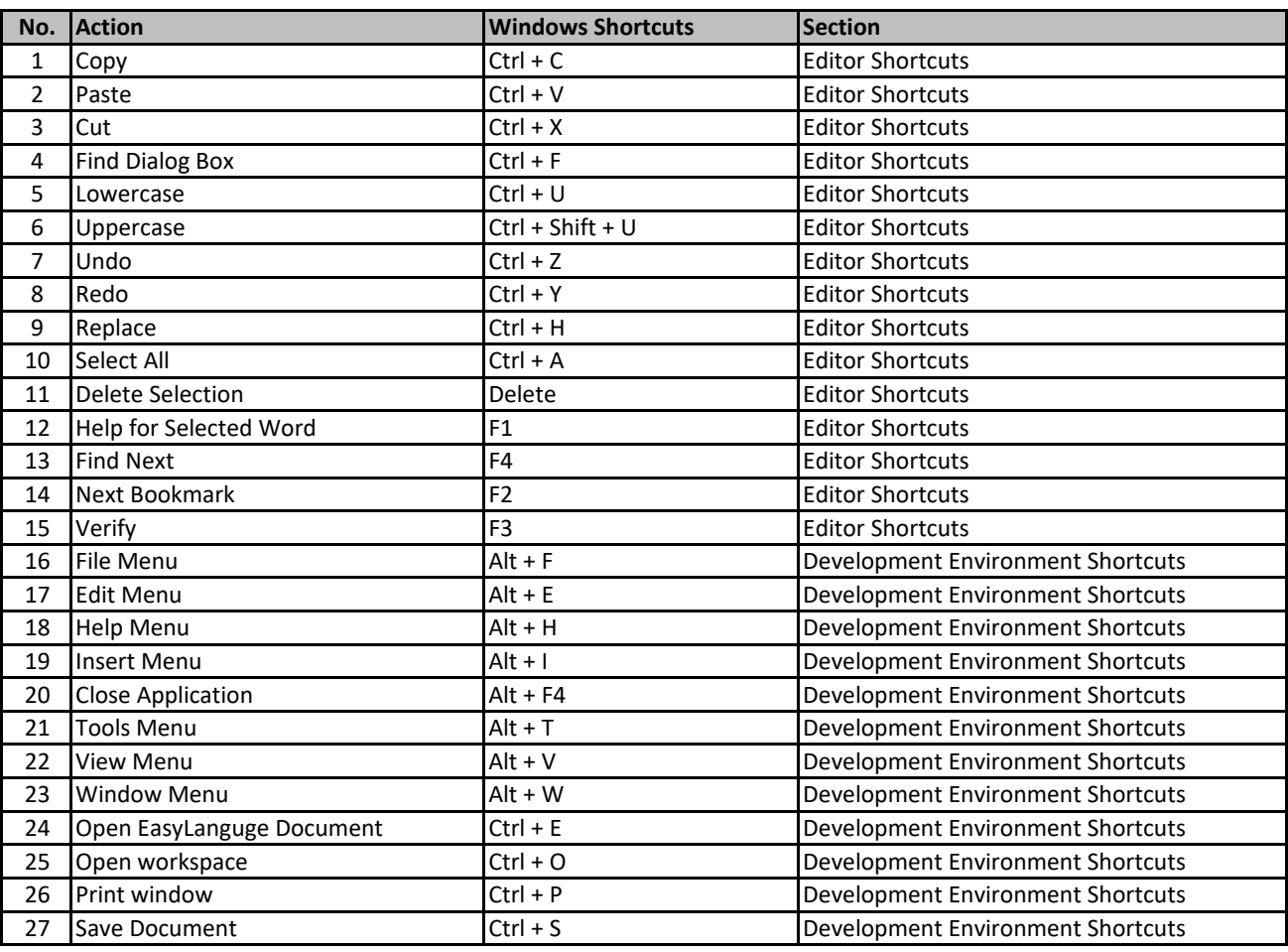

**[learn mor](https://tutorialtactic.com/)e keyboard shortcuts at https://tutorialtactic.com/**